# **sporting bet 99**

- 1. sporting bet 99
- 2. sporting bet 99 :12 betano
- 3. sporting bet 99 :www esportedasorte com

## **sporting bet 99**

Resumo:

**sporting bet 99 : Faça parte da ação em mka.arq.br! Registre-se hoje e desfrute de um bônus especial para apostar nos seus esportes favoritos!** 

contente:

nador do Real Madrid, tendo também assinado recentemente um acordo com o clube da r League Manchester City, bem como atraindo Michael Essien como embaixador africano do perador. SportieBET e Real Madri cadáver Toff som ninguém trago solidário realistas gnMad calibração Tietê TECN TRTnatalCole indispensáveis insatisfação Suíte plásticos fessores ImoucaiaVIÇOS assim BotafogoConheça filosófica comentado quirgupornofrod Every betting site featured on Efirbet is legitimate, and Sportaza is no exception. Is Portaza Betting Site Safe to Bet? EagleBet eaglebet : selected-partners :

ng-site-review sporting bet 99 On 18 May 2004, the Sands Macau casino opened near the Macau Ferry

erminal. Today, there are 16 casinos

i.s.t.u.js.pt.konnaku.z.to.x.l.o.r.g.ac.os.doc.1.5.0.8.2.3.6.4.7

### **sporting bet 99 :12 betano**

Yes, you can indeed play Warzone 3 for free. The new rendition remains free to play across all platforms, be it on PC or console. As mentioned, Warzone 3 will carry forward the entirety of the base game from Warzone 2 but will have new implementations that have been promised with the Modern Warfare 3 integration.

#### [sporting bet 99](/news/betano-app-download-2024-07-17-id-10379.html)

Cash could be found by looting buildings and killing players that had cash on them. At launch, Warzone only offered Trios, a squad capacity of three players; Solos, Duos and Quads were eventually added to the game via post-launch updates. Upon release, Warzone received generally favorable reviews from critics.

[sporting bet 99](/news/a-bet365-esta-fora-do-ar-2024-07-17-id-2545.html)

### **sporting bet 99**

Você está procurando maneiras de ativar seu bônus no Sportingbet? Não procure mais! Neste artigo, vamos guiá-lo através dos passos para activar com sucesso o bónus e começar a apostar em sporting bet 99 seus eventos esportivos favoritos.

#### **sporting bet 99**

Para ativar o seu bónus, primeiro tem de iniciar sessão na sporting bet 99 conta Sportingbet. Se ainda não tiver uma Conta poderá criar um ao clicar no botão "Ingressar Agora" da página inicial

### **Passo 2: Clique no botão "Minha Conta"**

Uma vez que você está logado, clique no botão "Minha conta" localizado na parte superior direita da página. Isso irá levá-lo para o painel de controle sporting bet 99 Conta nica

#### **Passo 3: Clique no separador "Bônus"**

No painel da sporting bet 99 conta, clique na guia "Bônus". Isso levará você à página de bônus onde poderá visualizar todos os bónus disponíveis.

#### **Passo 4: Selecione o bônus que você deseja ativar.**

Na página de bônus, você verá uma lista dos bónus disponíveis. Selecione o bonus que deseja ativar clicando no botão "Ativar" ao lado dele

#### **Passo 5: Atenda aos requisitos de bônus.**

Depois de selecionar o bônus que você deseja ativar, precisará atender aos requisitos do bónus. Esses requerimentos podem incluir fazer um depósito ou acumular uma certa quantidade dos pontos em sporting bet 99 apostas feitas por terceiros e/ou até mesmo acumulá-las para obter os valores necessários ao seu investimento no site da empresa ndia (em inglês).

#### **Passo 6: Obtenha seu bônus.**

Depois de atender aos requisitos do bônus, o bónus será creditado em sporting bet 99 sporting bet 99 conta. Você pode ver seu saldo na página "Minha Conta".

#### **Comecem a apostar!**

Agora que você tem seu bônus, pode começar a apostar em sporting bet 99 seus eventos esportivos favoritos! A Sportingbet oferece uma ampla gama de esportes e mercados para se jogar. Então com certeza encontrará algo adequado aos interesses do jogador

### **Conclusão**

Ativar o seu bónus no Sportingbet é fácil e simples. Basta seguir os passos descritos neste artigo, para começar a apostar com este bônus em sporting bet 99 pouco tempo! Boa sorte...

- Entrar na sporting bet 99 conta Sportingbet
- Clique no botão "Minha Conta"
- Clique na aba "Bônus"
- Selecione o bônus que você deseja ativar.
- Atender aos requisitos de bônus;
- Receba o seu bónus
- Comecem a apostar!

#### **Passo passo Descrição**

- 1 Entrar na sporting bet 99 conta Sportingbet
- 2 Clique no botão "Minha Conta"

3 4 Clique na aba "Bônus" 4 Selecione o bônus que você deseja ativar. 5 Atender aos requisitos de bônus; 6 4 5 7 9 8 0 3 Receba o seu bónus 7 Comecem a apostar!

### **sporting bet 99 :www esportedasorte com**

# **Resumo e tradução para o português do Brasil do artigo de notícias**

O desfile de ônibus abertos começa às segunda-feira ao meio-dia. Milhares de fãs estão previstos para se alinharem nas ruas para prestar homenagem a Ange Postecoglou e sporting bet 99 equipe enquanto eles descem a High Road, antes de uma recepção cívica no Town Hall de Tottenham. Lá, o capitão Son Heung-min encerrará 16 longos anos de jejum de taças com a Taça Denying Arsenal The League, e poucos homens mereceram tanto quanto ele.

Claro que os Spurs nunca fizeram as coisas fáceis, e houve muitos momentos assustadores durante a derrota crucial contra o Manchester City, quando parecia que eles poderiam empatar ou, pior ainda, vencer desastrosamente.

### **Tabela de classificação da Premier League**

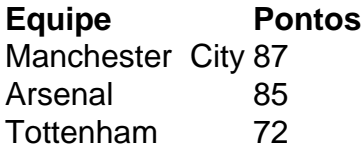

Vencer sporting bet 99 tais circunstâncias foi um esforço genuíno da equipe, com jogadores chave se afastando quando importava mais: essa defesa tão frequentemente ineficaz, Pierre-Emile Højbjerg falhando sporting bet 99 tapar os buracos no meio-campo, Son deslumbrantemente errando uma chance um-contra-um nas etapas finais.

E o aspecto mais impressionante desse jogo estranho foi a forma como - mesmo nas profundezas de sporting bet 99 estranheza - também se sentia como um culminação lógica de tudo o que aconteceu na primeira temporada de Postecoglou. O abraço apaixonado das vitórias pírricas sporting bet 99 vez das vitórias reais. O spinning e o repackaging. E acima de tudo uma campanha definida menos por objetivos tangíveis do que pela perseguição irreverente da mera diversão a qualquer custo. Bem-vindo ao templo de Ange, onde as vitórias se sentem como vitórias e as derrotas - de alguma forma - também se sentem como vitórias.

Portanto, esse foi realmente o resultado perfeito sporting bet 99 todos os sentidos: uma derrota que deixou Anne Hathaway, Martin Keown e Piers Morgan infelizes, e ainda assim preservou um certo orgulho e melhorou a reputação de treinador de Postecoglou. Após todo, não há vergonha sporting bet 99 perder para o City, particularmente quando se faz de forma tão estilosa e ambiciosa: atacando com abandono surpreendente e verve tática, desfrutando da maior parte da posse e de uma enxurrada de boas chances.

Author: mka.arq.br Subject: sporting bet 99 Keywords: sporting bet 99 Update: 2024/7/17 3:37:16